# westermann

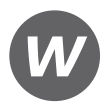

Ursula Kasch, Lars Klausnitzer

# **Holzer Stofftelegramme Kauffrau/-mann für Büromanagement**

Gestreckte Abschlussprüfung Teil 1 Informationstechnisches Büromanagement, Lernfelder 2 – 4

Lösungen

7. Auflage

Bestellnummer 14969

Die in diesem Produkt gemachten Angaben zu Unternehmen (Namen, Internet- und E-Mail-Adressen, Handelsregistereintragungen, Bankverbindungen, Steuer-, Telefon- und Faxnummern und alle weiteren Angaben) sind i. d. R. fiktiv, d.h., sie stehen in keinem Zusammenhang mit einem real existierenden Unternehmen in der dargestellten oder einer ähnlichen Form. Dies gilt auch für alle Kunden, Lieferanten und sonstigen Geschäftspartner der Unternehmen wie z.B. Kreditinstitute, Versicherungsunternehmen und andere Dienstleistungsunternehmen. Ausschließlich zum Zwecke der Authentizität werden die Namen real existierender Unternehmen und z. B. im Fall von Kreditinstituten auch deren IBANs und BICs verwendet.

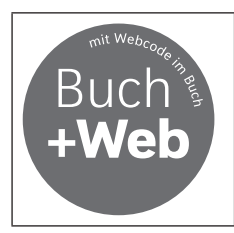

Zu diesem Produkt sind digitale Zusatzmaterialien kostenlos online für Sie erhältlich. Sie können diese ganz einfach über die Eingabe des nachfolgenden Codes im Suchfeld unter www.westermann.de abrufen.

# **BVE-14969-007**

© 2023 Westermann Berufliche Bildung GmbH, Ettore-Bugatti-Straße 6-14, 51149 Köln www.westermann.de

Das Werk und seine Teile sind urheberrechtlich geschützt. Jede Nutzung in anderen als den gesetzlich zugelassenen bzw. vertraglich zugestandenen Fällen bedarf der vorherigen schriftlichen Einwilligung des Verlages. Nähere Informationen zur vertraglich gestatteten Anzahl von Kopien finden Sie auf www.schulbuchkopie.de.

Für Verweise (Links) auf Internet-Adressen gilt folgender Haftungshinweis: Trotz sorgfältiger inhaltlicher Kontrolle wird die Haftung für die Inhalte der externen Seiten ausgeschlossen. Für den Inhalt dieser externen Seiten sind ausschließlich deren Betreiber verantwortlich. Sollten Sie daher auf kostenpflichtige, illegale oder anstößige Inhalte treffen, so bedauern wir dies ausdrücklich und bitten Sie, uns umgehend per E-Mail davon in Kenntnis zu setzen, damit beim Nachdruck der Verweis gelöscht wird.

Druck und Bindung: Westermann Druck GmbH, Georg-Westermann-Allee 66, 38104 Braunschweig

ISBN 978-3-427-**14969**-9

# **Inhaltsverzeichnis**

# **Grundlagenkapitel**

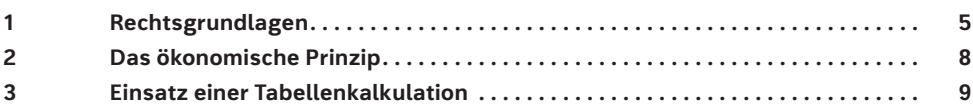

# **Lernfeld 2: Büroprozesse gestalten und Arbeitsvorgänge organisieren**

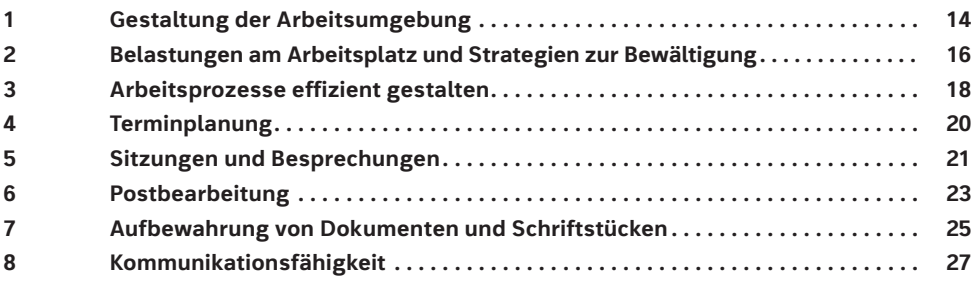

# **Lernfeld 3: Aufträge bearbeiten**

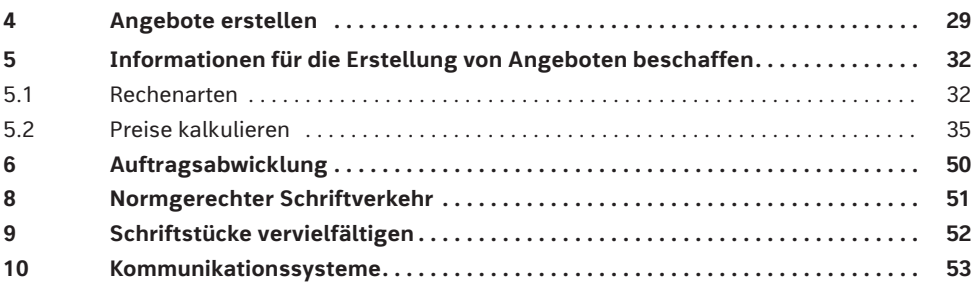

# **Lernfeld 4: Sachgüter und Dienstleistungen beschaffen und Verträge schließen**

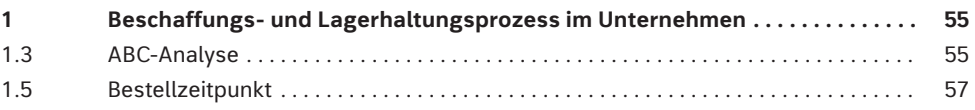

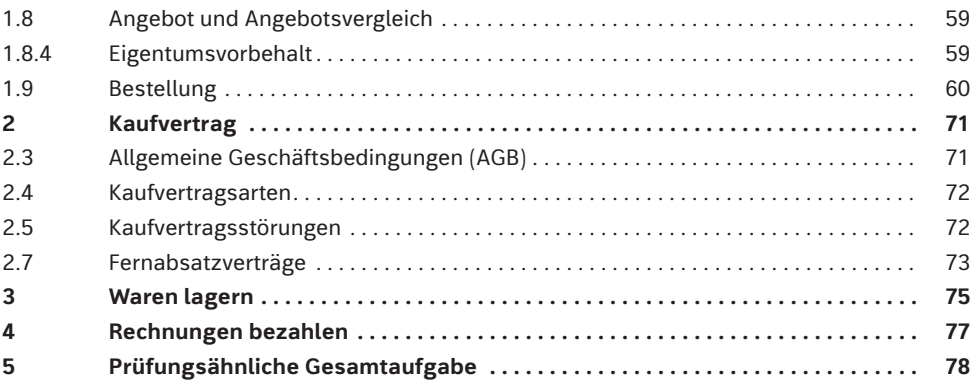

# **Prüfungsaufgaben Informationstechnisches Büromanagement**

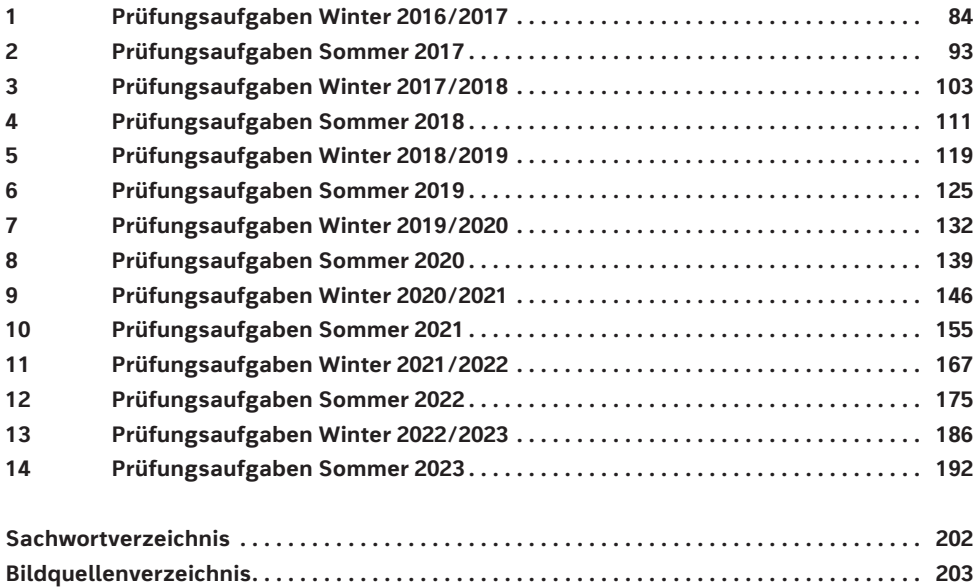

# **7 Aufbewahrung von Dokumenten und Schriftstücken**

- 1. **Gründe für die Schriftgutablage:**
	- ∙ **Gesetzliche Gründe:** Rechtsvorschriften im HGB und AO schreiben die Aufbewahrungsfristen vor.
	- ∙ **Betriebliche Gründe:** als Arbeits- und Beweismittel, zur Auskunft und Kontrolle, als Vorlage bei ähnlichen Fällen

# 2. **Kriterien für den Standort einer Ablage:**

- ∙ Wie oft werden die Unterlagen genutzt?
- ∙ Von wem werden die Unterlagen benötigt?
- ∙ Wie schnell muss zugegriffen werden?
- ∙ Wie viele Mitarbeiter benötigen das Schriftgut?
- ∙ Handelt es sich um aktuelle oder abgeschlossene Akten?

# 3. **Standorte der Schriftgutablage:**

- ∙ Arbeitsplatzregistratur
- ∙ Abteilungs-/Bereichsregistratur
- ∙ Zentralregistratur
- ∙ Altablage
- ∙ Archiv

# 4. **Beispiele für Wertstufen:**

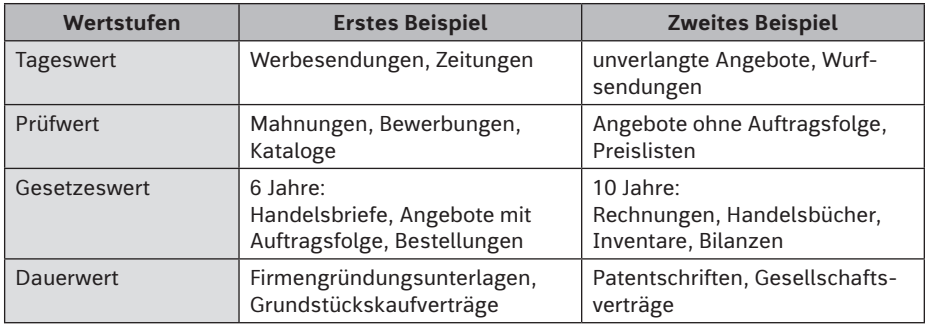

# 5. **Tag der Bearbeitung: 20 . Mai 2022**

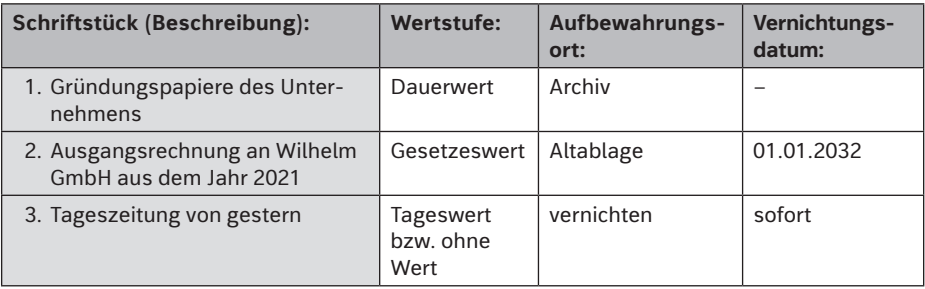

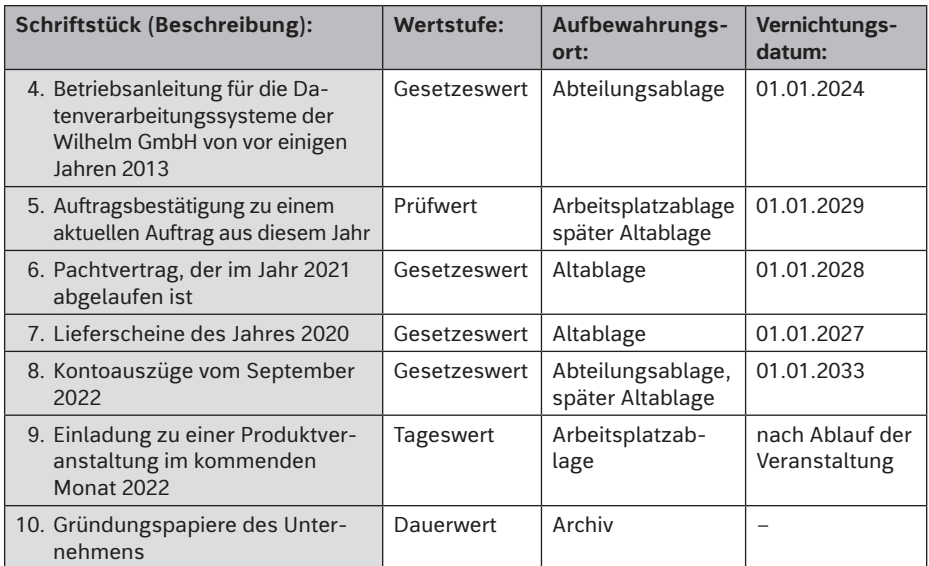

# 6. **Gründe für die elektronische Archivierung:**

- ∙ hohe Speicherkapazität auf kleinstem Raum
- ∙ schneller Zugriff in wenigen Sekunden durch vielfältige Suchmöglichkeiten
- ∙ Einsparung von Arbeitszeit bei der Durchführung von Registraturarbeiten
- ∙ Kosteneinsparung durch weniger Platzbedarf, Schriftgutbehälter, Schränke
- ∙ verschiedene Einsatzmöglichkeiten durch entsprechende Software

 $7. + 8.$ 

# **Aufgabe 6 Aufgabe 7**

Mager, Karl Mahler, Markus Maier & Co. Maier, Egon Maier, Gebr. Maiering, Martin Mair, Alfred Maler, Fritz Meier, Peter Meyer, Otto

- Römer, Fritz Roessle Rößler, A. Roeßler, Annegret Rößler, Gebr. Rößler, Ilse Rose, Karin Roßmann, Peter
- 9. **Nachteil der numerischen Ordnung:** Zum besseren Auffinden eines Begriffes muss ein Suchindex angelegt werden.
- 10. Bei der **dekadischen Ordnung** werden Ziffern von 0–9 (Zehnergruppe = Dekade) verwendet. Die Ordnung kann in Hauptgruppen, Gruppen und Untergruppen eingeteilt werden.
- 11. Bei der **chronologischen Ordnung** wird nach Datum geordnet. Sie wird meist innerhalb einer Hauptordnung angewandt.

# **1 Prüfungsaufgaben Winter 2016/2017**

# **Aufgabe 1**

1.1

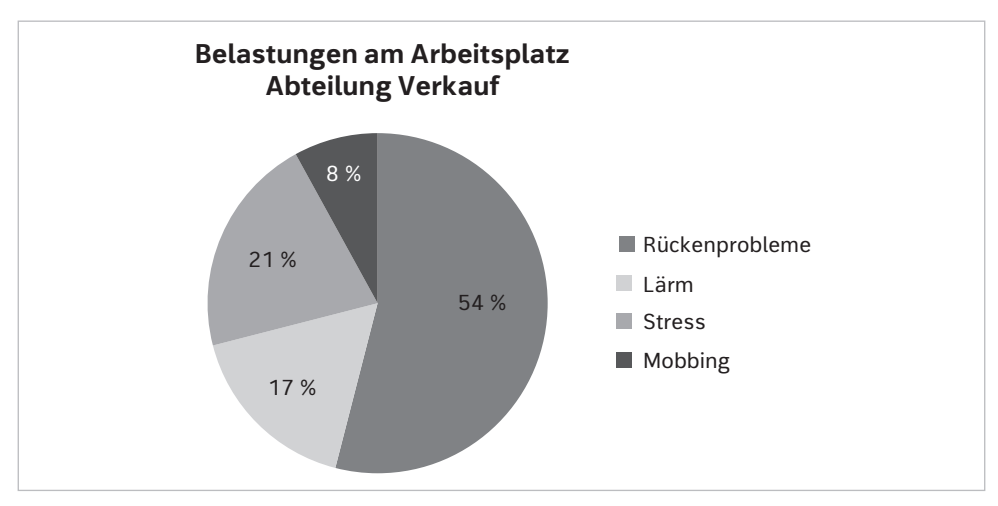

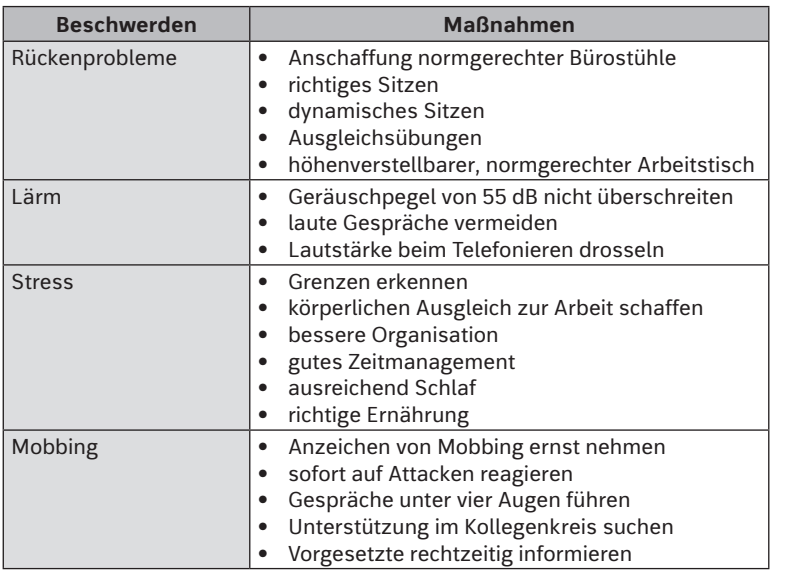

*1 Lösungen und DIN 5008 zum Stand der jeweiligen Prüfung.*

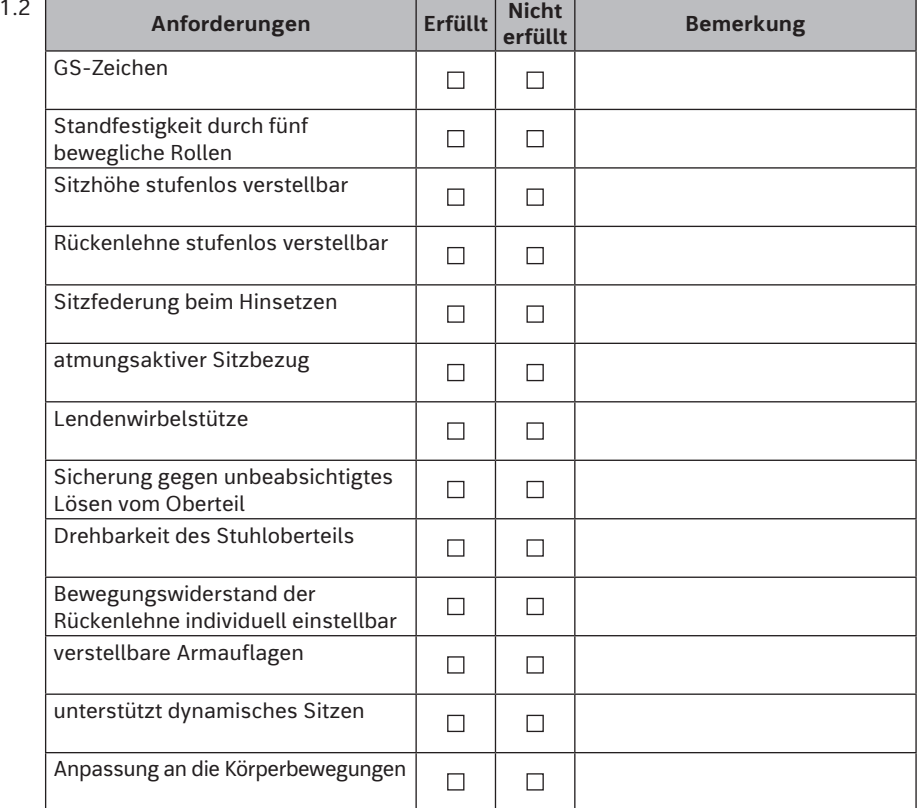

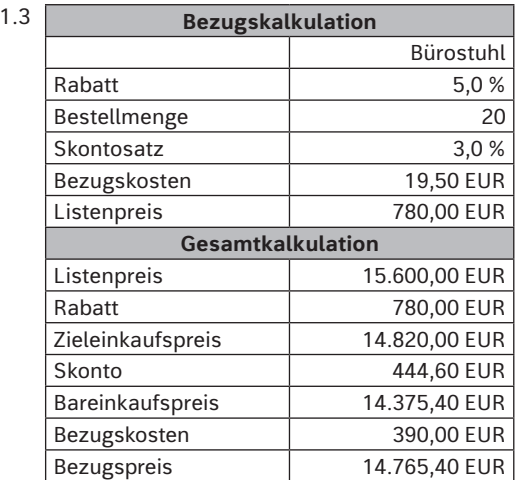

# **4 Prüfungsaufgaben Sommer 2018**

# **Aufgabe 1**

# 1.1.1 **Terminplaner**

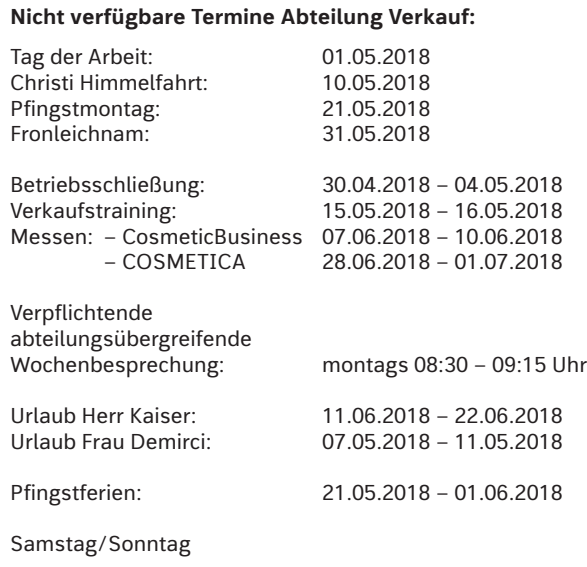

# **Mögliche Termine:**

**Do . 17 .05 .2018 und Fr . 18 .05 .2018 Di . 05 .06 .2018 und Mi . 06 .06 .2018 Di . 26 .06 .2018 und Mi . 27 .06 .2018**

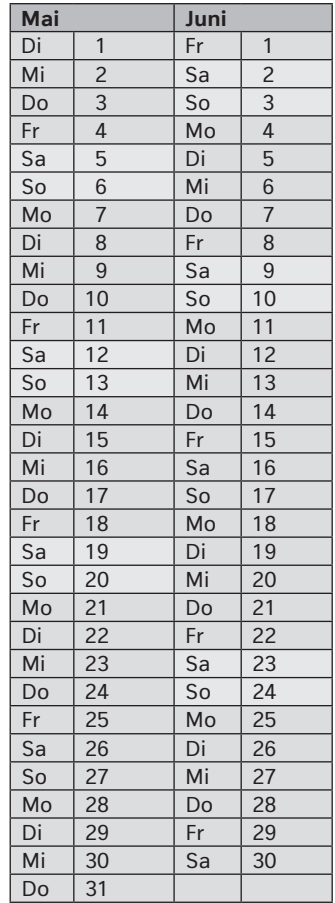

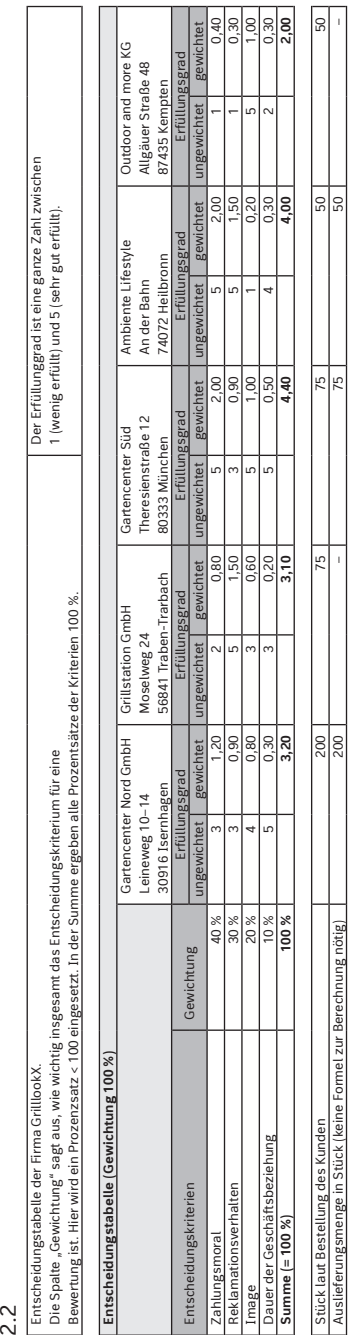

# Auslieferungsmenge in Stück (keine Formel zur Berechnung nötig) 200 – 75 50 – Formeln: Formeln: Entechnidung

 $\mathbf{I}$ 

tabelle der Eirma Crilllock

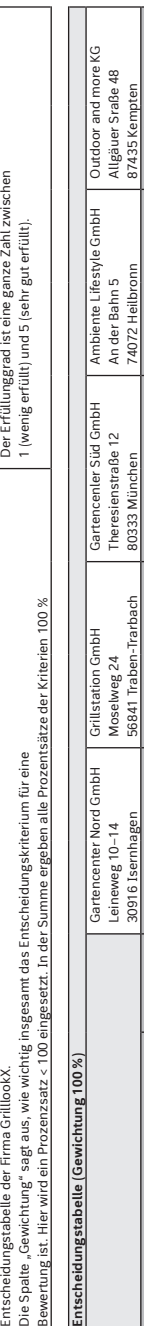

Total maicab

ingered ict

Dor Erfüllu

ဖြ

 $\overline{8}$ 

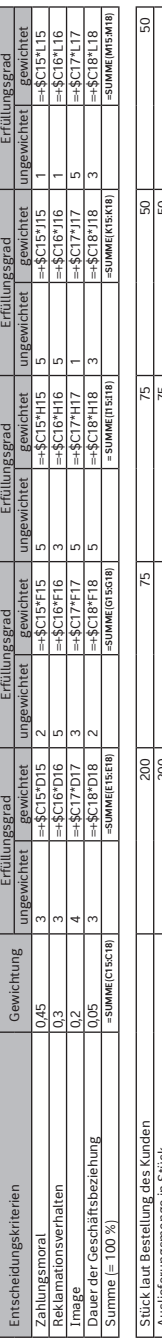

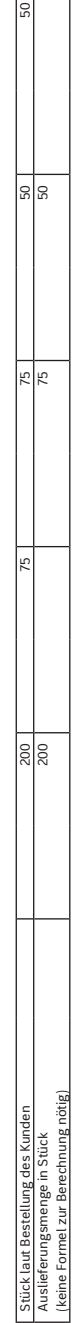

h

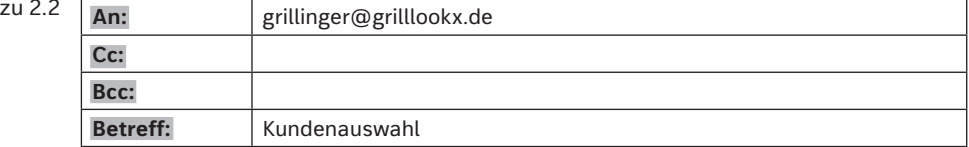

Guten Tag Herr Grillinger,

nach der Analyse der Kundenbestellungen und unter Berücksichtigung der Punkte unserer letzten Besprechung habe ich folgenden Vorschlag zur Belieferung unserer Kunden:

Gartencenter Nord GmbH bekommt 200 Stück, da dies die größte Bestellung ist.

Es verbleiben dann noch 125 Stück.

Gartencenter Süd GmbH und Grillstation GmbH haben jeweils 75 Stück bestellt. Hier greift die Kundenbewertung, bei der die Gartencenter Süd GmbH besser abschneidet. Daher werden wir hier 75 Stück liefern.

Abschließend empfehle ich die Bestellung Ambiente Lifestyle GmbH über 50 Stück vollständig zu erfüllen. Begründung:

- 1. Ambiente Lifestyle GmbH schneidet in der Kundenbewertung besser ab als Outdoor and more KG, die ebenfalls 50 Stück bestellt haben.
- 2. Die Bestellung der Ambiente Lifestyle GmbH über 50 Stück kann vollständig erfüllt werden, wodurch ein rechtsgültiger Kaufvertrag entsteht.

Würden wir die Grillstation GmbH mit einer Teillieferung bedenken, wäre dies unsererseits ein erneutes Angebot, mit dem Nachteil, dass wir den Ausgang des Geschäftes nicht absehen können, d. h., unser erneutes Angebot müsste erst noch von Grillstation GmbH angenommen werden, damit ein Kaufvertrag entsteht.

Mit freundlichen Grüßen

<Prüfling>

**Anhang:**

# **Sachwortverzeichnis**

# **A**

ABC-Analyse 18 Abschlussarbeiten 21 Aktenaufzug 23 Alpen-Methode 18 Anklopfen 53 Anrufumleitung 53 Anrufweiterschaltung 53 Arbeitsprozesse 18 Arbeitsschutzgesetz (ArbSchG) 14 Arbeitssicherheitsgesetz (ASiG) 14 Arbeitsstättenverordnung (Arb-StättV) 14 Arbeitsumgebung 14 Arbeitszeitgesetz (ArbZG) 14 Aufbewahrungsfristen 25 automatischer Rückruf 53

# **B**

Basisprodukte 23 Belastungen 16 Besprechungen 21 Bildschirmarbeitsplatz 15 Bürodrehstuhl 15 Büroprozesse 14

# **C**

Corporate Design 51

# **D**

Dauerwert 25 Dial-in-Konferenzsystem 53 DIALOGPOST 23 Dial-out-Konferenzsystem 53 DIN 5008 51 Disstress 16 Dreierkonferenz 53 Druckerauswahl 52

# **E**

Eingangspost 23 Einladungsschreiben 21 Einschreiben 24 Eisenhower-Prinzip 18

elektronische Medien 20 E-Mail 51 Ergonomie 15 Eustress 16 Extranet 54

# **F**

Falzarten 23 Formulare 51

# **G**

Gefahren 17 Geschäftsbrief 51 Gesetzeswert 25 Gesprächsvorbereitung 27 Gesundheitsförderung 16 Großbrief 23 Großraumbüro 14 Gruppen- oder Teambüro 14

# **I**

Intranet 54

# **K**

Kommunikation 27 Kommunikationsfähigkeit 27 Kommunikationssysteme 53 Kompaktbrief 23 Konferenzraum 21 Kopiergerät 52

# **M**

Makeln 53 Maxibrief 23 Mehrfachrufnummern 53

# **P**

Pareto-Prinzip 18 Planungstafel 20 Postbearbeitung 23 Poststraße 23 Protokoll 22 Prüfwert 25

# **R**

Rahmenprogramm 21 Rohrpost 23

# **S**

Schriftgutablage 25 Schriftgutförderanlagen 23 Schriftverkehr 51 Selbsteinschätzung 28 Selbstmanagement 19 Selbstwirksamkeit 28 Sitzungen 21 Standardbrief 23 Standortwahl 52 Stress 16 Stressbewältigung 16

# **T**

Tagesordnung 21 Tageswert 25 Tagungsprogramm 21 Teamarbeit 28 Telefonanlagen 53 Telefonkonferenz 53 Terminkalender 20 Terminkartei 20 Terminmappen 20 Terminplaner 20 Terminplanung 20 Terminüberwachung 20

# **U**

Unfallverhütungsvorschriften (UVV) 14

# **V**

Vervielfältigung 52 Voice-over-IP 53

# **W**

Wertstufen 25

# **Z**

Zeitdiebe 18 Zeitfallen 18

# **Bildquellenverzeichnis**

**Microsoft Deutschland GmbH, München:** Klausnitzer, Lars 9.1, 9.2, 9.3, 10.1, 10.2, 11.1, 12.1, 13.1, 13.2, 13.3, 32.1, 32.2, 32.3, 32.4, 33.1, 34.1, 34.2, 39.1, 40.1, 40.2, 41.1, 41.2, 42.1, 42.2, 43.1, 43.2, 44.1, 44.2, 45.1, 45.2, 46.1, 46.2, 49.1, 49.2, 55.1, 56.1, 56.2, 56.3, 57.1, 58.1, 58.2, 65.1, 66.1, 66.2, 67.1, 69.1, 69.2, 69.3, 70.1, 76.1, 78.1, 78.2, 80.1, 80.2, 83.1.

**OKS Group, Delhi:** 30.1, 48.1, 68.1, 79.1, 84.1, 128.1.

**YPS – York Publishing Solutions Pvt . Ltd .:** 119.1, 171.1, 171.2, 171.3, 179.1, 200.1.